# Case study #0

Laplacian Stencil Application (Today : on 2D grid)

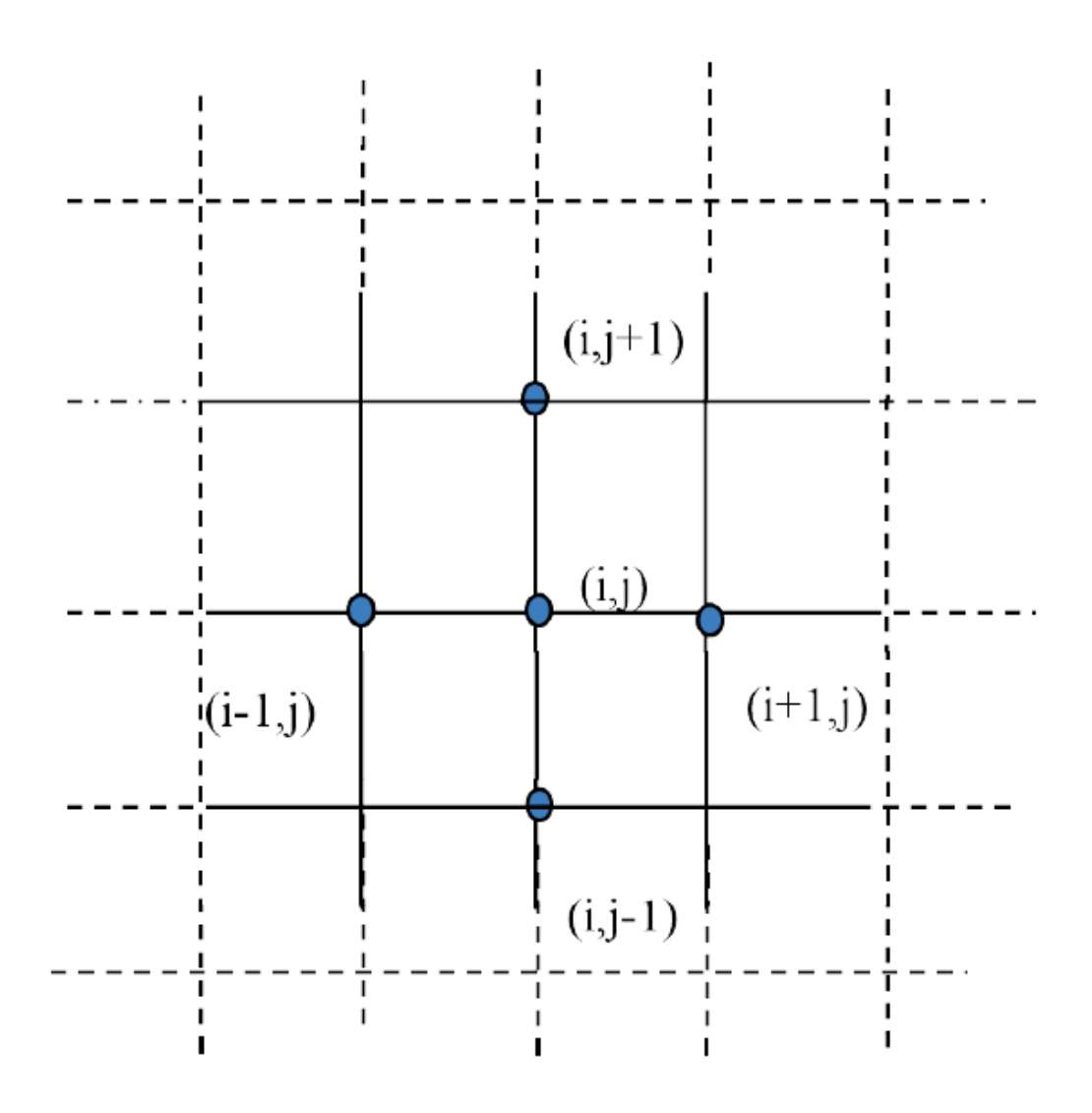

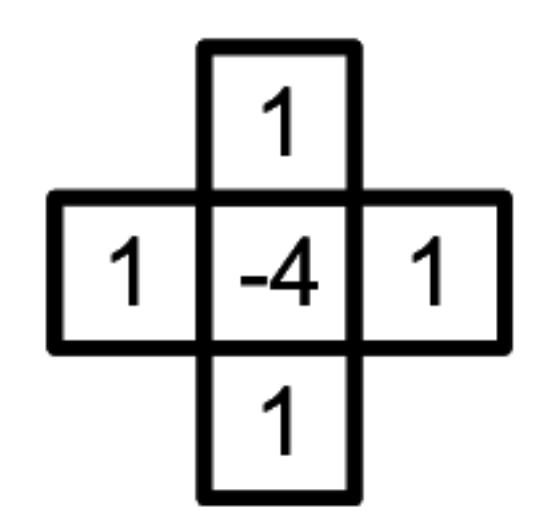

• All benchmarks discussed in class can be downloaded from the GitHub public repository

[https://github.com/sifakis/CS639S20\\_Demos.git](https://github.com/sifakis/CS639S20_Demos.git)

(please report any access issues)

- Today's examples in Folder "LaplacianStencil"
- Subfolder of specific example listed on upper-right of each slide
- Execution times reported on a Single CPU Workstation with an Intel Xeon 6210U Processor (20 cores @ 2.5Ghz)
- Peak Memory Bandwidth on this platform ~138GB/sec
- Peak Compute Bandwidth on this platform ~2.7TFLOPS

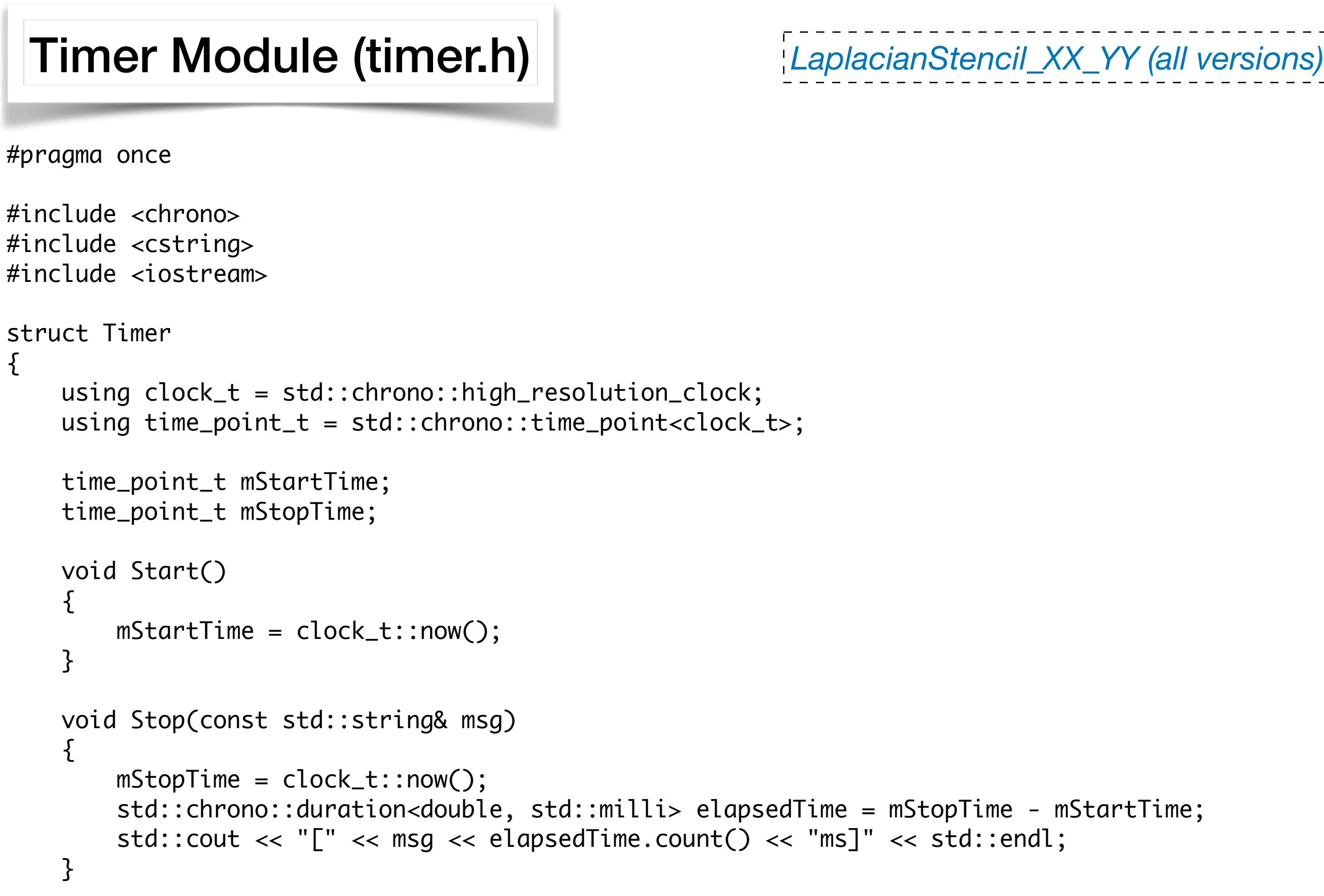

};

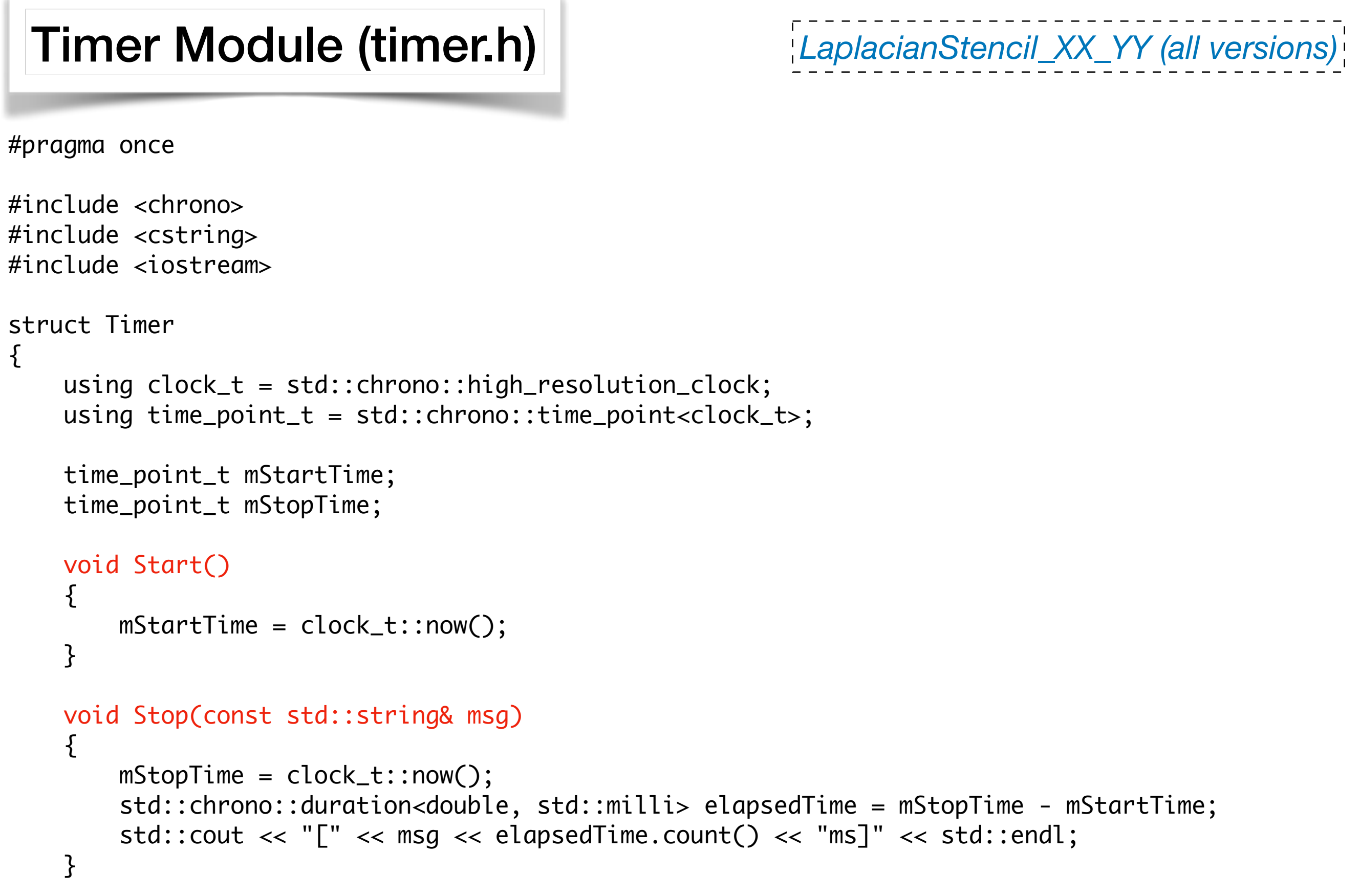

#include "Timer.h"

```
LaplacianStencil_0_[0-6]
```

```
#include "Laplacian.h"
#include <iomanip>
int main(int argc, char *argv[])
{
    using array_t = float (&) [XDIM][YDIM];
     float *uRaw = new float [XDIM*YDIM];
     float *LuRaw = new float [XDIM*YDIM];
     array_t u = reinterpret_cast<array_t>(*uRaw);
     array_t Lu = reinterpret_cast<array_t>(*LuRaw);
     Timer timer;
    for(int test = 1; test \le 10; test++)
    \{ std::cout << "Running test iteration " << std::setw(2) << test << " ";
         timer.Start();
         ComputeLaplacian(u, Lu);
         timer.Stop("Elapsed time : ");
     }
     return 0;
}
```

```
#include "Timer.h"
#include "Laplacian.h"
#include <iomanip>
int main(int argc, char *argv[])
{
    using array_t = float (&) [XDIM] [YDIM]; float *uRaw = new float [XDIM*YDIM];
     float *LuRaw = new float [XDIM*YDIM];
     array_t u = reinterpret_cast<array_t>(*uRaw);
     array_t Lu = reinterpret_cast<array_t>(*LuRaw);
     Timer timer;
    for(int test = 1; test \le 10; test++)
    \{ std::cout << "Running test iteration " << std::setw(2) << test << " ";
         timer.Start();
         ComputeLaplacian(u, Lu);
         timer.Stop("Elapsed time : ");
     }
     return 0;
                                                     Allocate u & Lu so that they can be used 
                                                              as 2-dimensional arrays 
                                                                    (i.e. u[56][67])
```
*LaplacianStencil\_0\_[0-6]*

Benchmark launcher (main.cpp)

}

}

```
LaplacianStencil_0_[0-6]
```

```
#include "Timer.h"
#include "Laplacian.h"
#include <iomanip>
int main(int argc, char *argv[])
{
    using array_t = float (&) [XDIM] [YDIM]; float *uRaw = new float [XDIM*YDIM];
     float *LuRaw = new float [XDIM*YDIM];
     array_t u = reinterpret_cast<array_t>(*uRaw);
     array_t Lu = reinterpret_cast<array_t>(*LuRaw);
     Timer timer;
    for(int test = 1; test \le 10; test++)
    \{ std::cout << "Running test iteration " << std::setw(2) << test << " ";
         timer.Start();
         ComputeLaplacian(u, Lu);
         timer.Stop("Elapsed time : ");
     }
     return 0;
                                                         Use "Timer" class to time execution
                                                                      of your test(s)
```

```
LaplacianStencil_0_[0-6]
```

```
#include "Laplacian.h"
#include <iomanip>
int main(int argc, char *argv[])
{
    using array_t = float (&) [XDIM] [YDIM]; float *uRaw = new float [XDIM*YDIM];
     float *LuRaw = new float [XDIM*YDIM];
     array_t u = reinterpret_cast<array_t>(*uRaw);
     array_t Lu = reinterpret_cast<array_t>(*LuRaw);
     Timer timer;
    for(int test = 1; test \le 10; test++)
    {5} std::cout << "Running test iteration " << std::setw(2) << test << " ";
         timer.Start();
         ComputeLaplacian(u, Lu);
         timer.Stop("Elapsed time : ");
     }
                                                     This is the actual call to our "benchmark"
                                                      (executed and measured several times)
```
}

return 0;

#include "Timer.h"

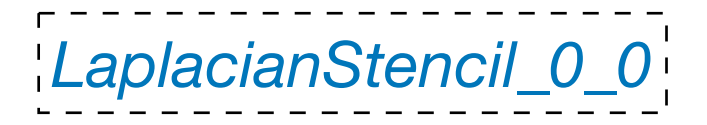

#pragma once

#define XDIM 16384 #define YDIM 16384

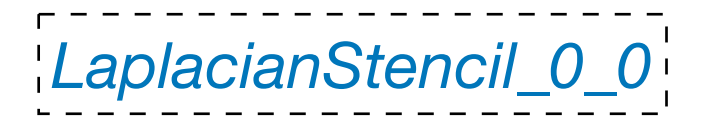

#pragma once

*Size of grid presumed constant and known at time of compilation*

#define XDIM 16384 #define YDIM 16384

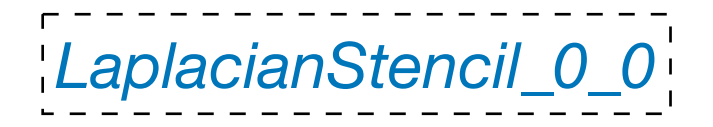

```
#include "Laplacian.h"
```
}

```
#pragma omp parallel for
    for (int i = 1; i < XDIM-1; i++)for (int j = 1; j < YDIM-1; j++)Lu[i][j] =-4 * u[i][j] + u[i+1][j]
           + u[i-1][j] + u[i][j+1]
           + u[i][j-1];
```
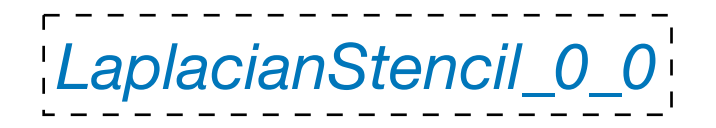

```
#include "Laplacian.h"
```
}

void ComputeLaplacian(const float (&u)[XDIM][YDIM], float (&Lu)[XDIM][YDIM]) {

```
#pragma omp parallel for
    for (int i = 1; i < XDIM-1; i++)for (int j = 1; j < YDIM-1; j++)Lu[i][j] =-4 * u[i][j] + u[i+1][j]
           + u[i-1][j] + u[i][j+1]
           + u[i][j-1];
```
*OpenMP used to parallelize outer loop*

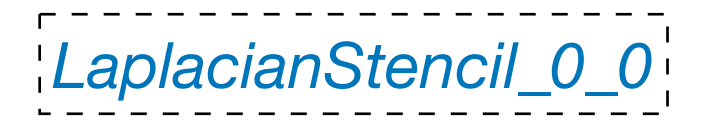

#include "Laplacian.h"

}

void ComputeLaplacian(const float (&u)[XDIM][YDIM], float (&Lu)[XDIM][YDIM]) {

```
#pragma omp parallel for
    for (int i = 1; i < XDIM-1; i++)for (int j = 1; j < YDIM-1; j++)Lu[i][j] =-4 * u[i][j] + u[i+1][j]
           + u[i-1][j] + u[i][j+1]
           + u[i][j-1];
```
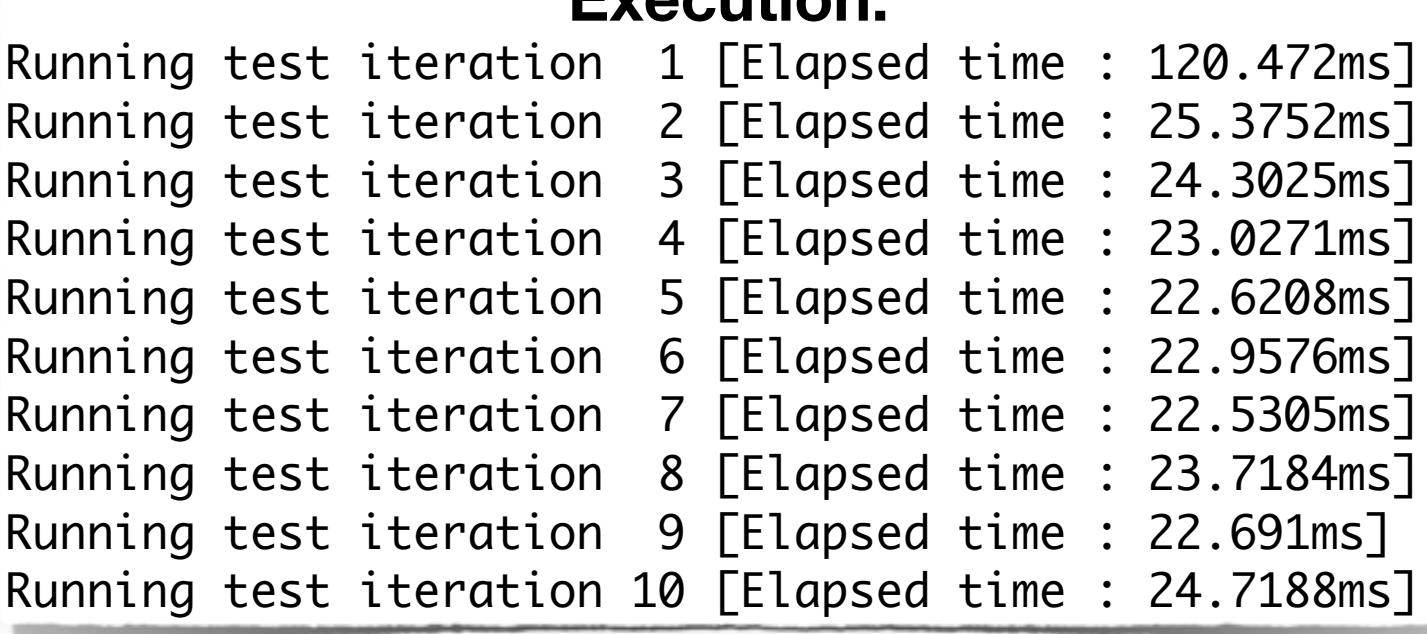

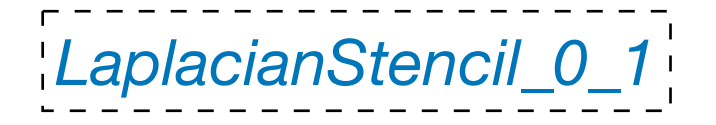

```
#include "Laplacian.h"
```
}

void ComputeLaplacian(const float (&u)[XDIM][YDIM], float (&Lu)[XDIM][YDIM]) {

```
for (int i = 1; i < XDIM-1; i++)for (int j = 1; j < YDIM-1; j++)Lu[i][j] =-4 * u[i][j]+ u[i+1][j]
       + u[i-1][j]
       + u[i][j+1]+ u[i][j-1];
```
*Without OpenMP parallelization*

#### **Execution:**  Running test iteration 1 [Elapsed time : 678.226ms] Running test iteration 2 [Elapsed time : 244.218ms] Running test iteration 3 [Elapsed time : 244.315ms] Running test iteration 4 [Elapsed time : 246.056ms] Running test iteration 5 [Elapsed time : 244.506ms] Running test iteration 6 [Elapsed time : 243.8ms] Running test iteration 7 [Elapsed time : 243.287ms] Running test iteration 8 [Elapsed time : 245.844ms] Running test iteration 9 [Elapsed time : 244.315ms] Running test iteration 10 [Elapsed time : 245.566ms]

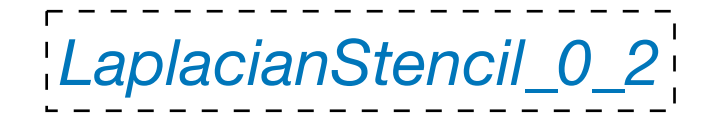

#pragma once

*Size reduced 16K -> 4K*

#define XDIM 4096 #define YDIM 4096

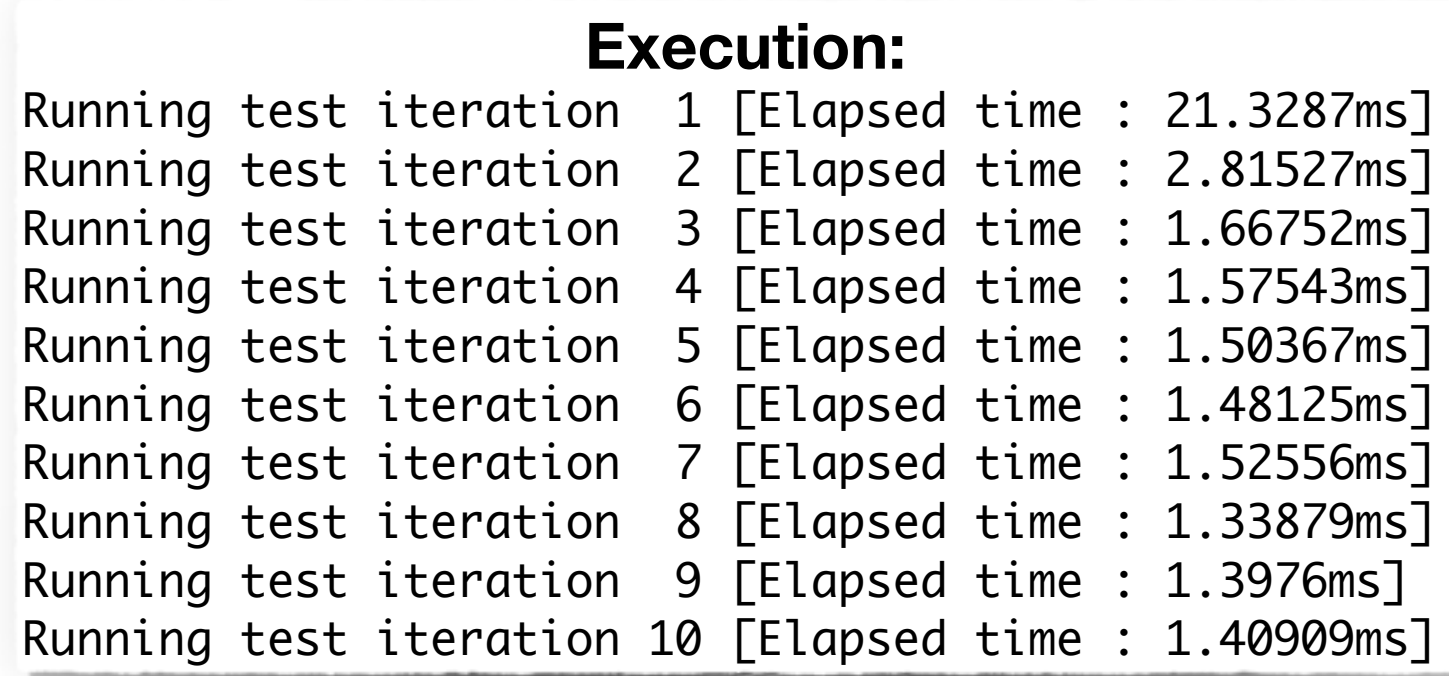

*LaplacianStencil\_0\_3*

#pragma once

*Size reduced 16K -> 2K*

#define XDIM 2048 #define YDIM 2048

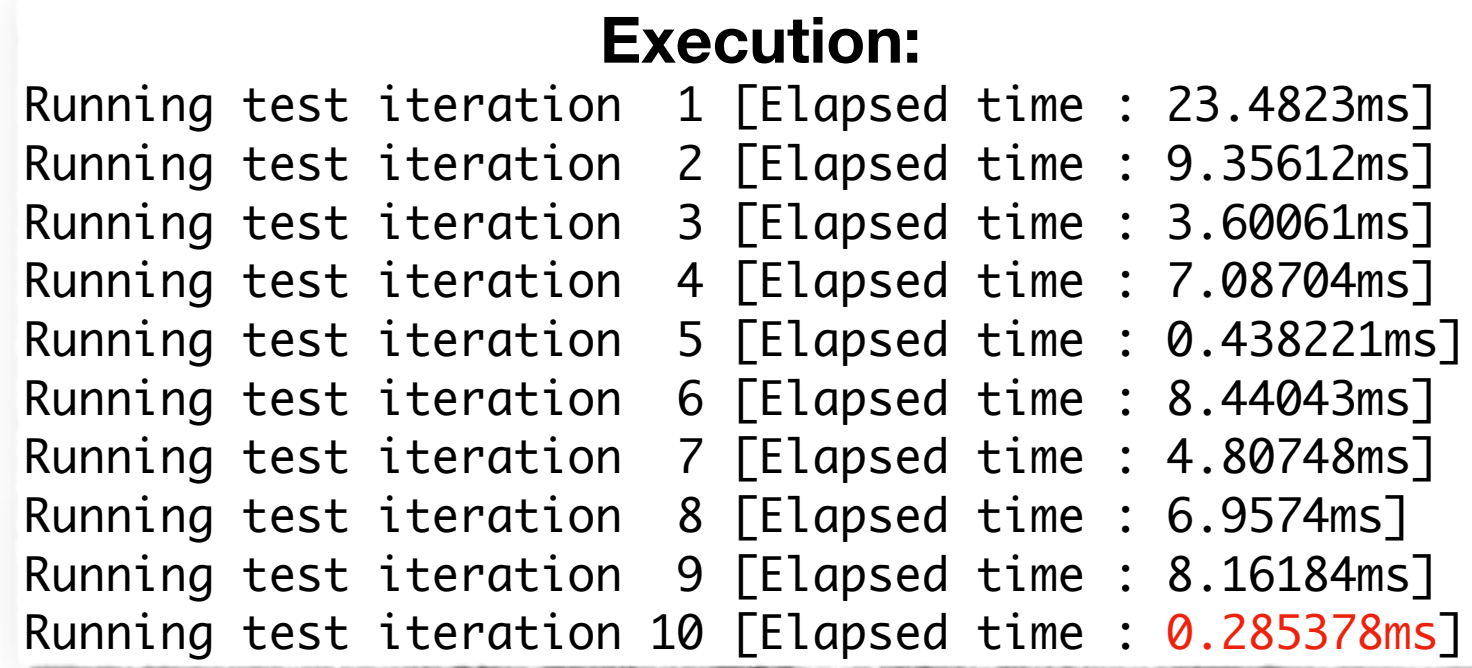

```
LaplacianStencil_0_4
```

```
#include "Laplacian.h"
```
}

void ComputeLaplacian(const float (&u)[XDIM][YDIM], float (&Lu)[XDIM][YDIM]) {

```
#pragma omp parallel for
   for (int j = 1; j < YDIM-1; j++)for (int i = 1; i < XDIM-1; i++)Lu[i][j] =-4 * u[i][j] + u[i+1][j]
           + u[i-1][j] + u[i][j+1]
           + u[i][j-1];
```
*Size reduced 16K -> 4K Loop Order Swapped*

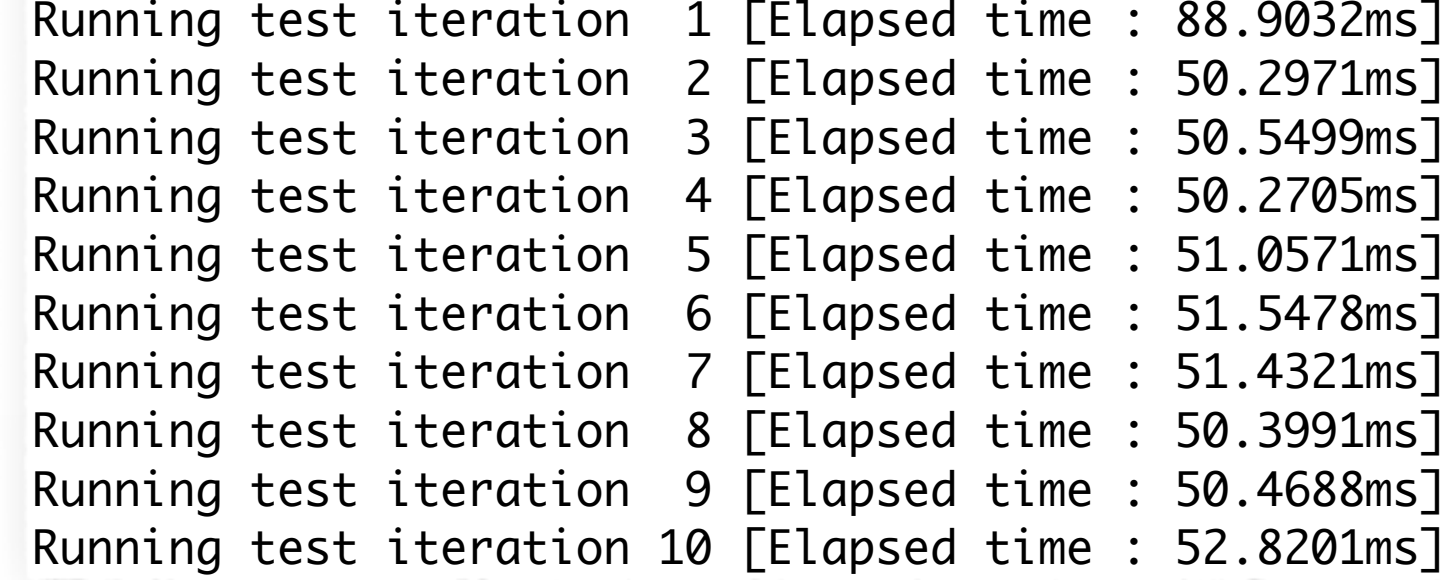

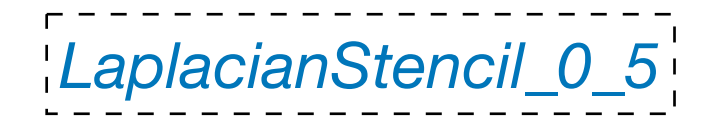

#include "Laplacian.h"

}

void ComputeLaplacian(const float (&u)[XDIM][YDIM], float (&Lu)[XDIM][YDIM]) {

```
#pragma omp parallel for
   for (int j = 1; j < YDIM-1; j++)for (int i = 1; i < XDIM-1; i++)Lu[i][j] =-4 * u[i][j] + u[i+1][j]
           + u[i-1][j] + u[i][j+1]
           + u[i][j-1];
```
*Size reduced 16K -> 2K Loop Order Swapped*

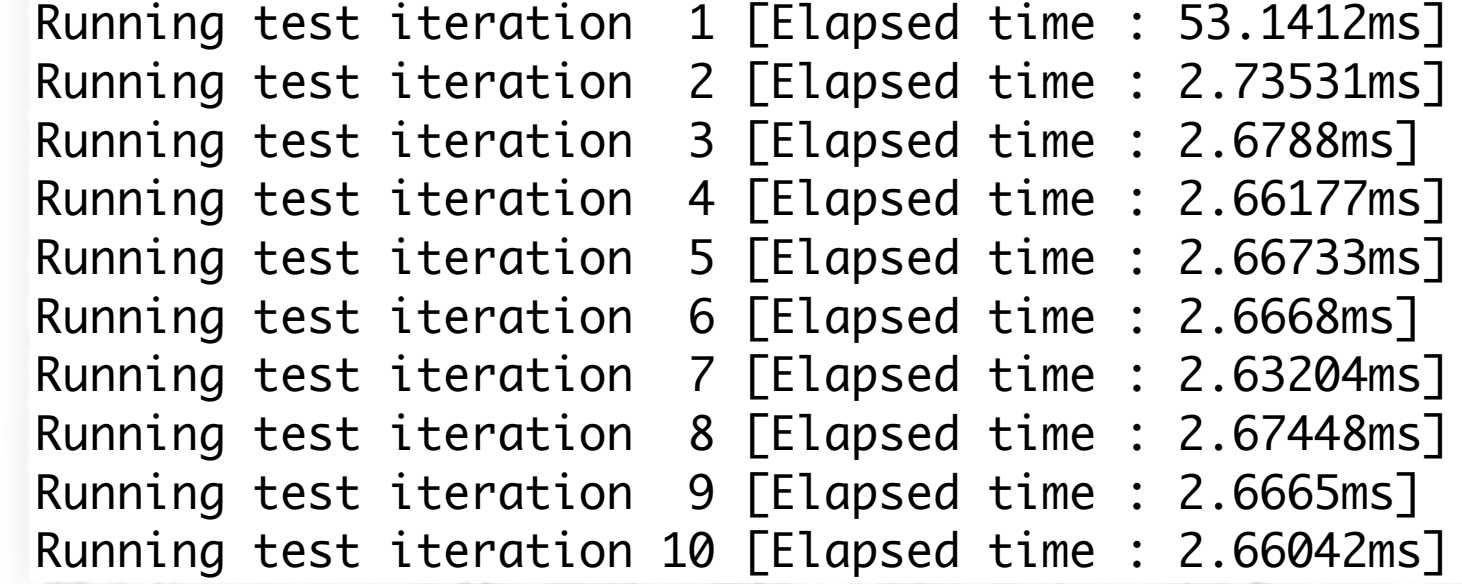

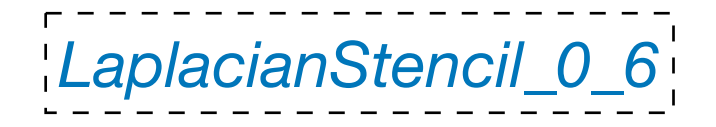

#include "Laplacian.h"

}

void ComputeLaplacian(const float (&u)[XDIM][YDIM], float (&Lu)[XDIM][YDIM]) {

```
#pragma omp parallel for
   for (int j = 1; j < YDIM-1; j++)for (int i = 1; i < XDIM-1; i++)Lu[i][j] =-4 * u[i][j] + u[i+1][j]
           + u[i-1][j] + u[i][j+1]
           + u[i][j-1];
```
*Original Size Loop Order Swapped*

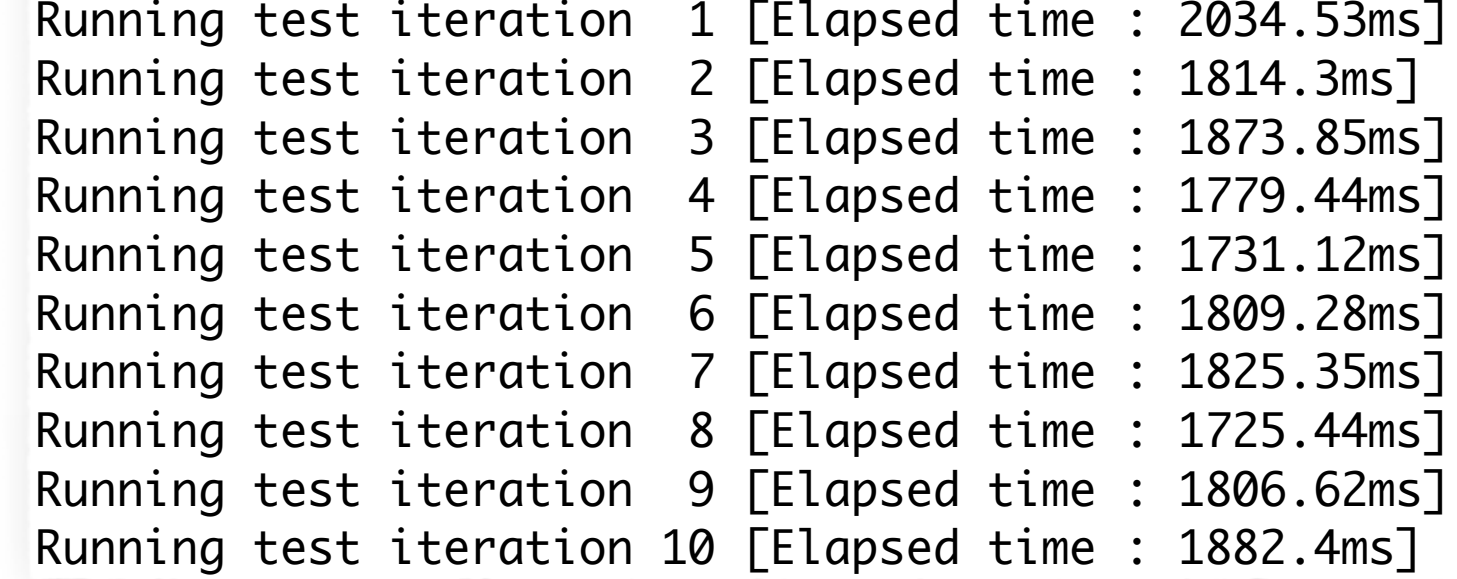

#include "Timer.h"

```
LaplacianStencil_0_[0-6]
```

```
#include "Laplacian.h"
#include <iomanip>
int main(int argc, char *argv[])
{
    using array_t = float (&) [XDIM][YDIM];
     float *uRaw = new float [XDIM*YDIM];
     float *LuRaw = new float [XDIM*YDIM];
     array_t u = reinterpret_cast<array_t>(*uRaw);
     array_t Lu = reinterpret_cast<array_t>(*LuRaw);
     Timer timer;
    for(int test = 1; test \le 10; test++)
    \{ std::cout << "Running test iteration " << std::setw(2) << test << " ";
         timer.Start();
         ComputeLaplacian(u, Lu);
         timer.Stop("Elapsed time : ");
     }
     return 0;
}
```